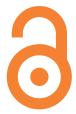

## How to make your work open access

## STEP 1

Choose an open access or traditional subscription journal

a) Open access journals (Gold)

b) Traditional subscription journals (Green)

Subject to the same rigorous peer review as subscription-based academic journals

All content free to read immediately

Usually allow you to self-archive your work in an open access repository (step 2)

## STEP 2

Self-archive your work in a repository such as Summit, SFU's research repository

By self-archiving your work in Summit you are complying with the SFU Open Access Policy.

SFU Library can assist with archiving your work in Summit and confirming which version of your paper you can archive.

Visit **lib.sfu.ca/oa** or contact your subject librarian for more information or assistance with making your work open access.

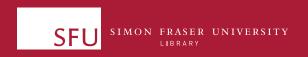